**3** 音の高さの分析

 $3.1$ 

 $x(t) = x(t + \tau)$  (1)  $(t_0 \leq t \leq t_0 + \tau \qquad t)$ 

練習 **27** 周期的な音を録音し、適当な範囲でプロットせよ。そのプロットを目視して、その音の周期を推測せよ。

**3.2**

\n
$$
t_{0} \quad t_{0} + k\tau \ (k \quad )
$$
\n(

\n
$$
r(m) = \sum_{n=0}^{N-m-1} x(n)x(n+m) \ (0 \le m \le N-1)
$$
\n(2)

\nMATLAB for

周期的とは、ある一定の間隔で同じことが起きるということである。一定の間隔を *τ* として、この関係を式で

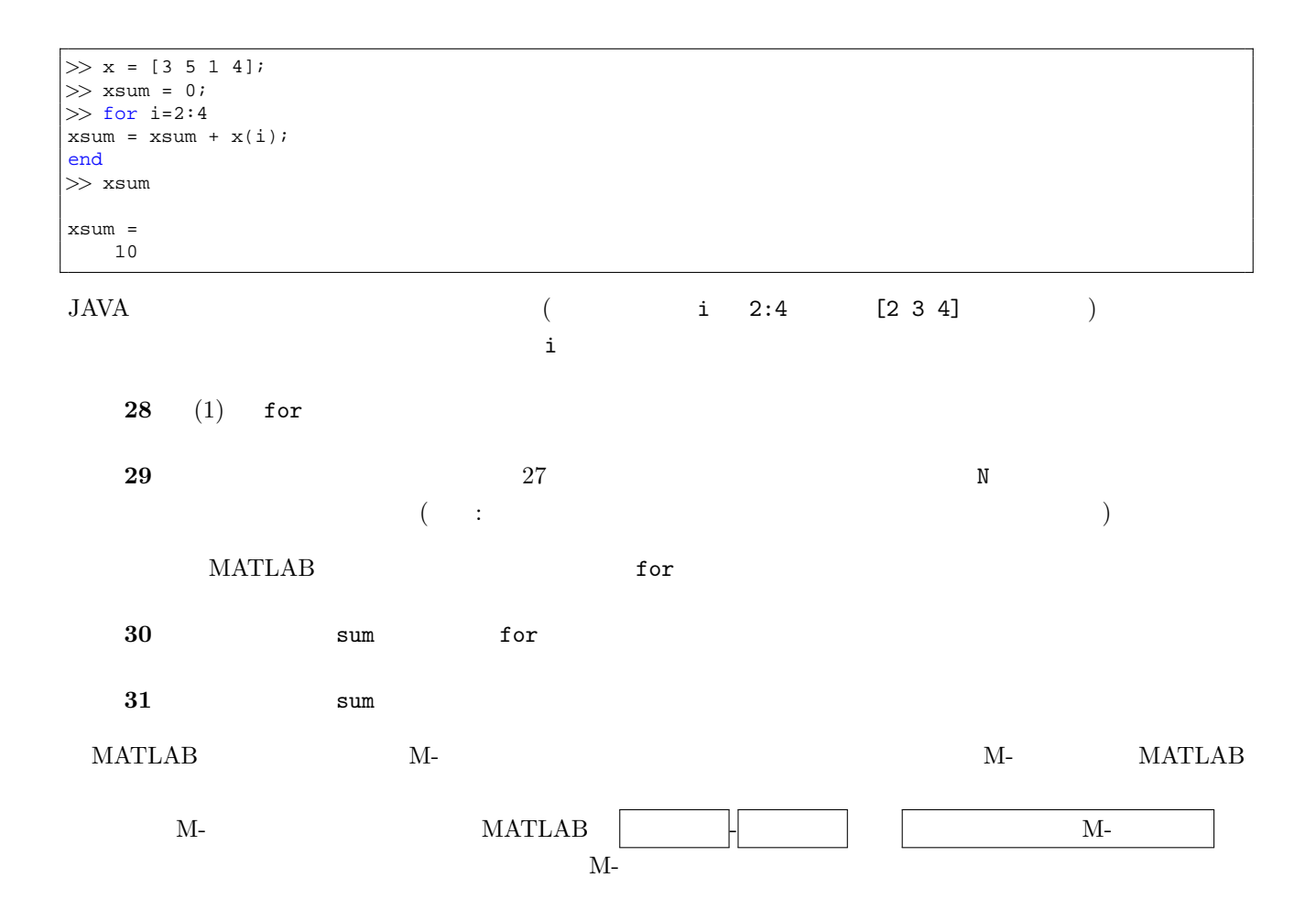

```
function r = mysum(x)r = 0;
for i = 1: length(x)
    r = r + x(i);
end
```
## function  $\alpha$  x  $\alpha$

される値が r である。

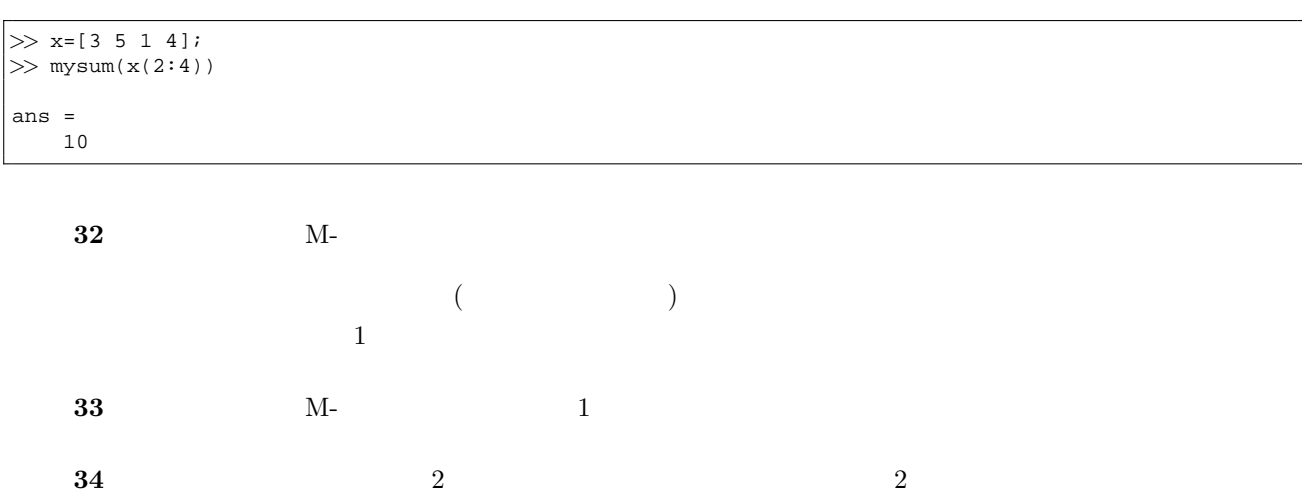